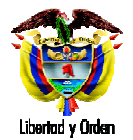

# **MINI MANUAL MANUAL - INICIO RAPIDO NUEVAS FUNCIONALIDADES (ND - Versión 9 Diciembre 2010)**

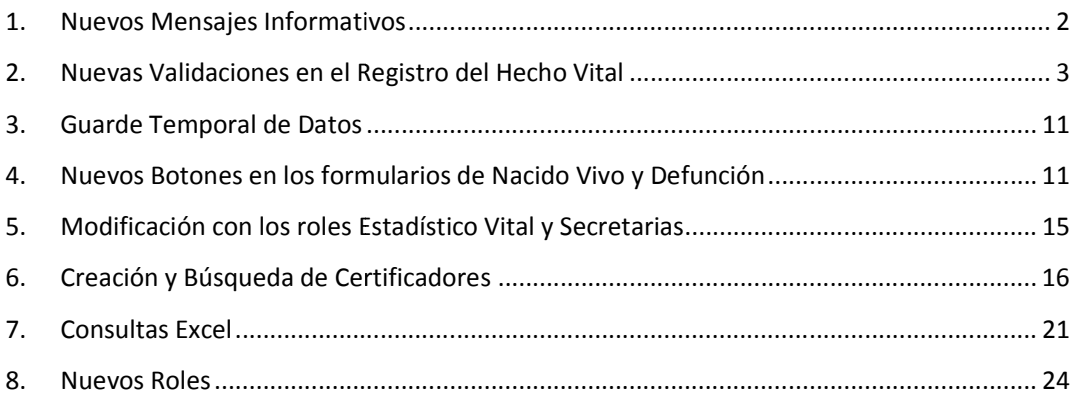

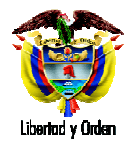

# **MINI MANUAL MANUAL - INICIO RAPIDO NUEVAS FUNCIONALIDADES (ND - Versión 9 Diciembre 2010)**

En este documento se encuentra una rápida y sencilla descripción de las nuevas funcionalidades activas del aplicativo de Nacimientos y Defunciones.

del aplicativo de Nacimientos y Defunciones.<br>Está dirigido a los usuarios con rol médico, estadístico vital y secretarias.

- **1. Nuevos Mensajes Informativos**
- 1.1 Cada vez que un usuario ingrese al aplicativo, el usuario vera un cuadro de dialogo que le indicará el *Nombre de Usuario Usuario* con el que ingresó al sistema y *La Institución de Salud Salud* a la que pertenece el usuario y sobre el cual se realizarán las acciones en el sistema. (Ver Imagen 1. Inicio de Sesión)

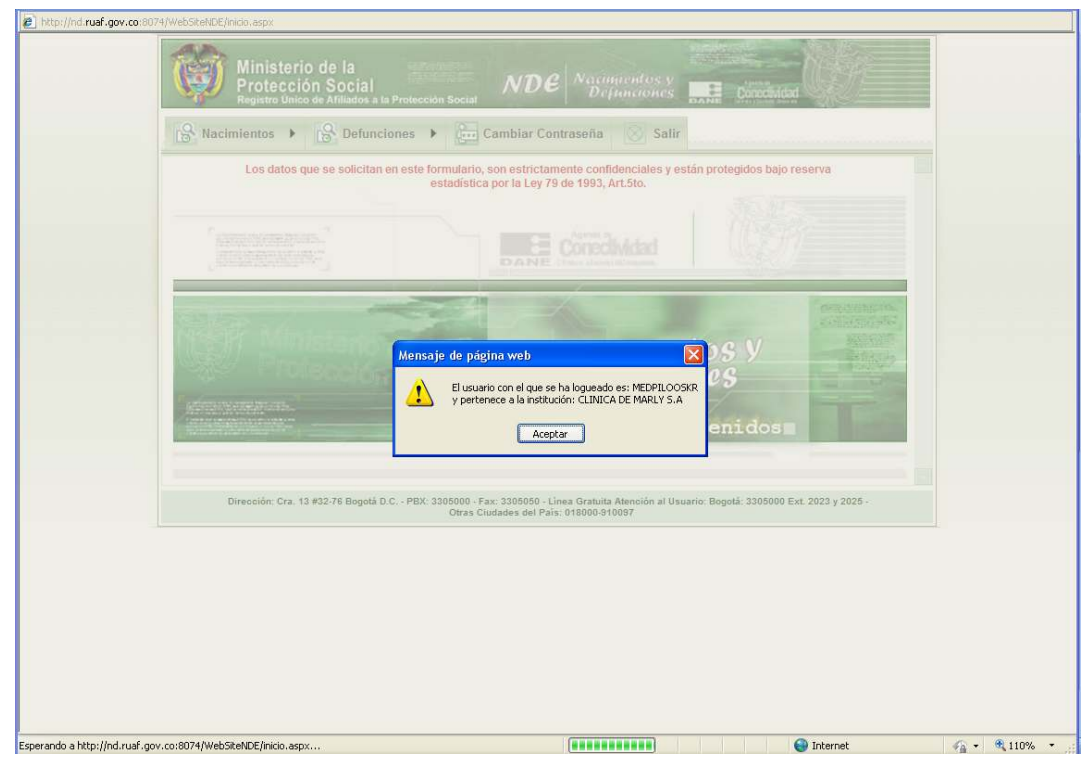

**Imagen 1. Inicio de Sesión** 

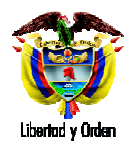

1.2 Cada vez que el usuario se disponga a Registrar o Modificar un Nacimiento o una Defunción el sistema la indicará que de no presentarse actividad en el equipo durante 8 minutos, donde está Cada vez que el usuario se disponga a Registrar o Modificar un Nacimiento o una Defunción el<br>sistema la indicará que de no presentarse actividad en el equipo durante 8 minutos, donde está<br>ejecutando la acción, la sesión de no ha registrado/guardado el formulario o si no ha completado al menos un capitulo de diligenciamiento (Ver numeral 3. Guarde Temporal de Datos) no se guardará ningún dato en el sistema. (Ver Imagen 2. Tiempo de Sesión)

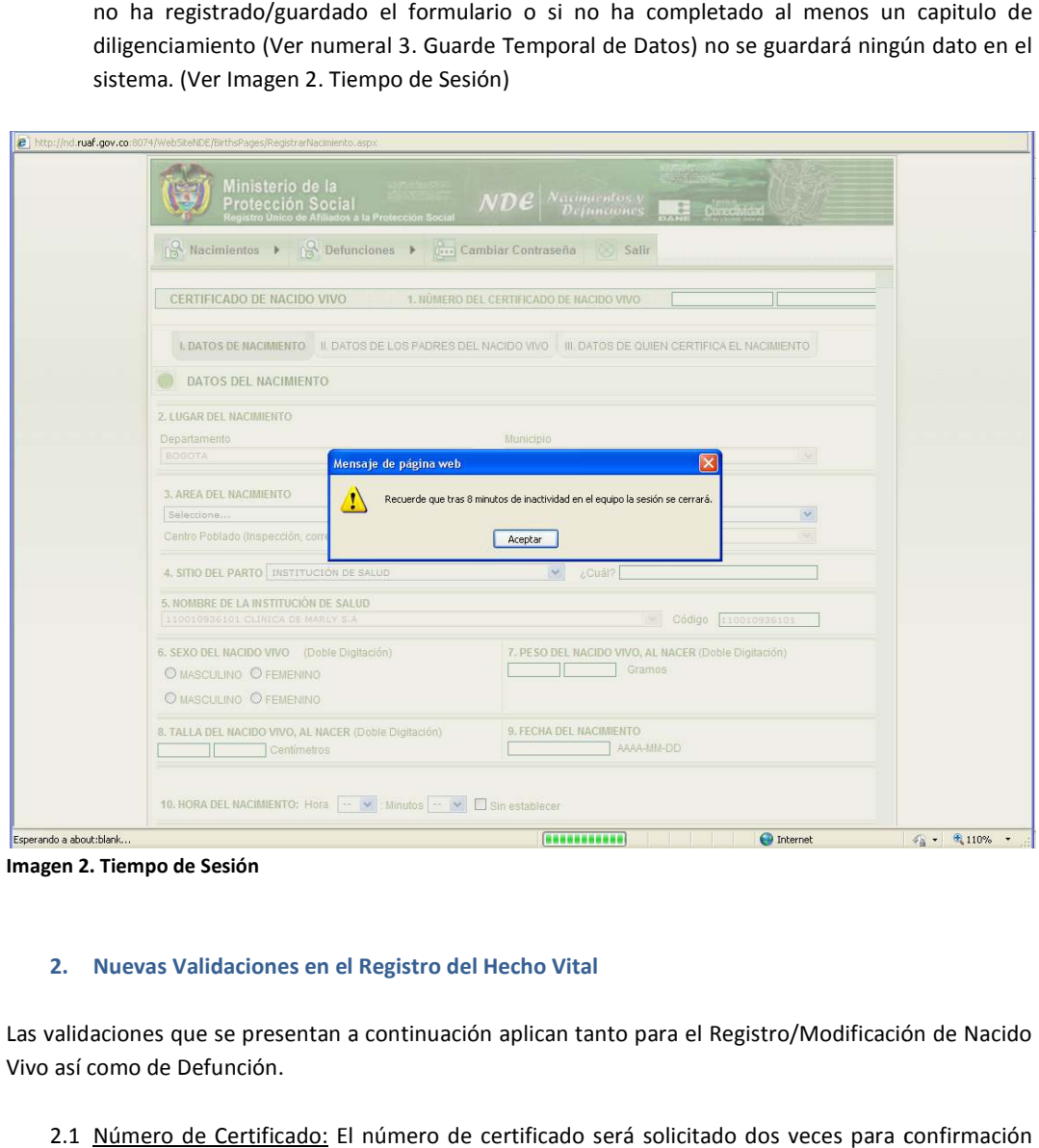

**Imagen 2. Tiempo de Sesión**

#### 2. Nuevas Validaciones en el Registro del Hecho Vital

Las validaciones que se presentan a continuación aplican tanto para el Registro/Modificación de Nacido Vivo así como de Defunción.

2.1 Número de Certificado: El número de certificado será solicitado dos veces para confirmación del mismo.

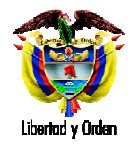

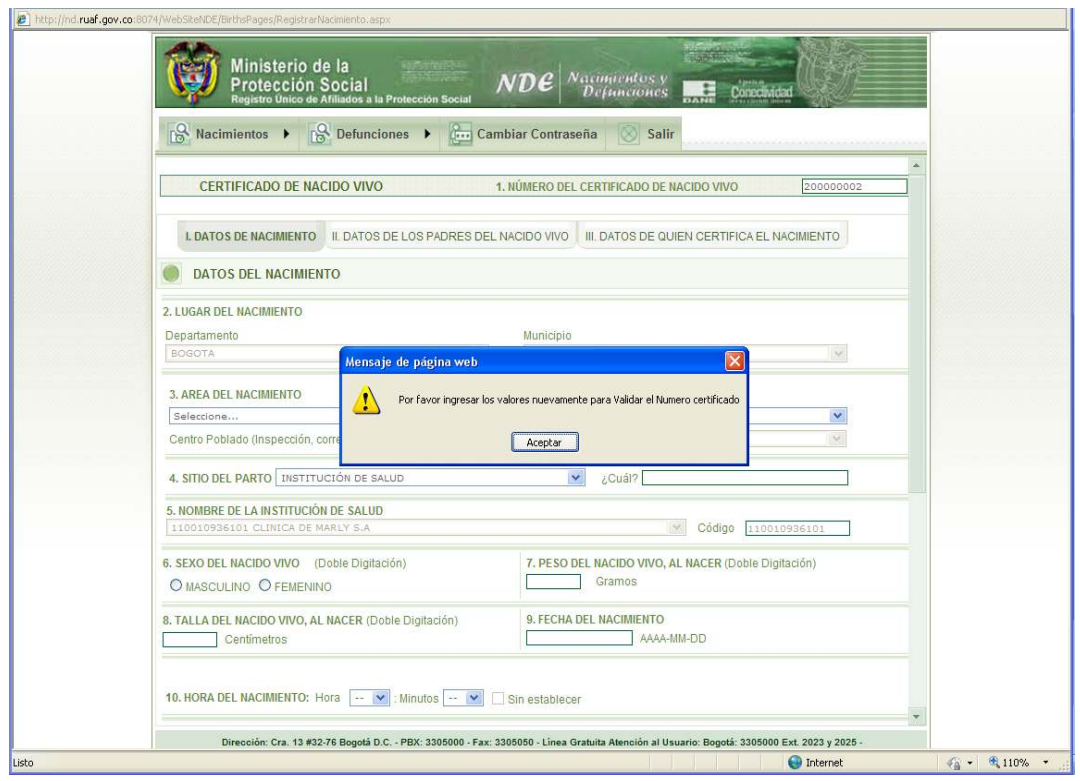

**Imagen 3. Confirmación Número de Certificado mero** 

2.2 Existencia Número de Certificado: El usuario podrá saber desde el inicio del diligenciamiento, si un certificado ya fue ingresado al sistema; de ser así no le será posible diligenciar el formulario un certificado ya fue ingresado al sistema; de ser así no le será posible diligenciar el formulario hasta que se ingrese un número de certificado que se encuentre libre. Esta validación se realiza una vez que si digita por una vez que si digita por segunda vez el número de certificado (Ver numeral 2.1 Numero de Certificado). De encontrarse el número ya registrado, el sistema le indicara el mensaje que<br>aparece en la Imagen 4. Existencia Número de Certificado. aparece en la Imagen 4. Existencia Número de Certificado.

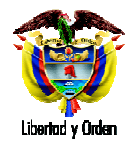

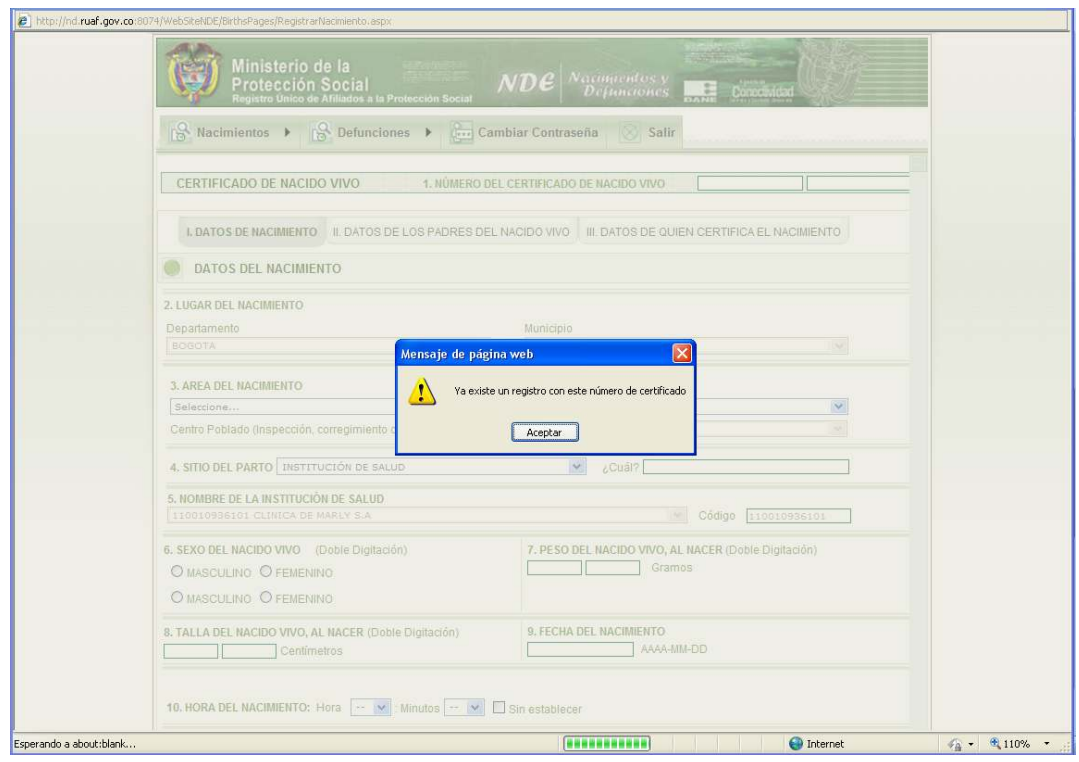

**Imagen 4. Existencia Número de Certificado**

2.3 Obligatoriedad de los campos: Los datos que se mencionan a continuación, quedaron obligatorios en los formularios de Nacido Vivo y Defunción, por lo tanto el sistema arrojara<br>mensajes como el de la Imagen 5. Datos Obligatorios. mensajes como el de la Imagen 5. Datos Obligatorios. ad de los campos: Los datos que se mencionan a continuación,<br>en los formularios de Nacido Vivo y Defunción, por lo tanto el sisten

## En Nacimientos:

- Pertenencia Étnica
- **·** Grupo Indígena (Si se selecciona la opción "Indígena" en la pregunta de pertenencia Étnica)
- Fecha del anterior Hijo Nacido Vivo (Si la cantidad de hijos nacidos vivos es mayor a 1)<br>• Régimen de Seguridad Social de la Madre<br>• Tipo de Administradora de la Madre<br>• Nombre de Administradora de la Madre<br>• Pertenencia
- Régimen de Seguridad Social de la Madre
- Tipo de Administradora de la Madre
- Nombre de Administradora de la Madre

## En Defunciones:

- Pertenencia Étnica del Fallecido (Si la defunción es No Fetal)
- Grupo Indígena del Fallecido (Si se selecciona la opción *"Indígena"* en la pregunta de pertenencia Étnica)
- Ocupación (Si la defunción es No pertenencia Fetal)
- · Régimen de Seguridad Social del Fallecido
- Tipo de Administradora del Fallecido
- Nombre de Administradora del Fallecido

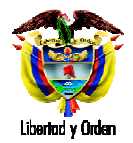

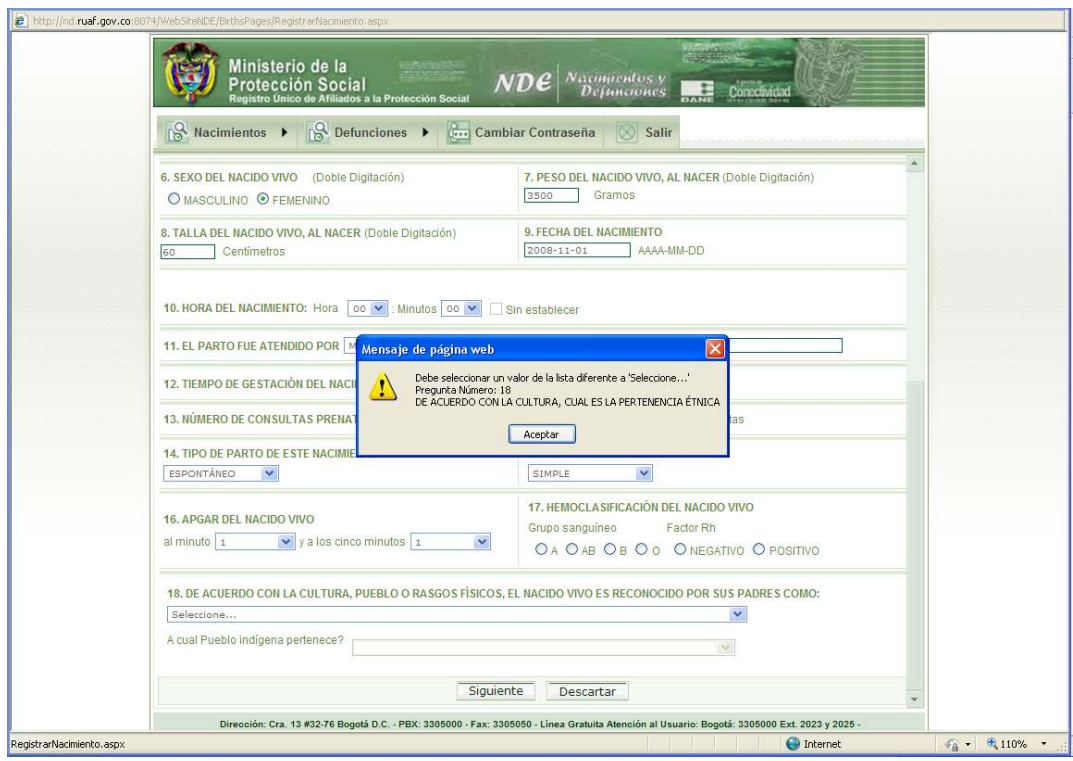

**Imagen 5. Datos Obligatorios** 

2.4 Numero de Cedula vs Sexo de la Persona: En los campos de identificación de la Madre (Certificado de Nacido Vivo), identificación del fallecido e identificación de la madre del feto o (Certificado de Nacido Vivo), identificación del fallecido e identificación de la madre del feto o<br>menor (Certificado de Defunción); el sistema valida los valores digitados en el caso que el tipo de documento es Cedula de ciudadanía para verificar que correspondan al sexo de la persona El mensaje que el sistema indica en caso que el número digitado no corresponda con el sexo, se<br>puede observar en la Imagen 6. Numero Documento vs Sexo. puede observar en la Imagen 6. Numero Documento vs Sexo a Persona: En los campos de identificación de la Madre<br>ficación del fallecido e identificación de la madre del feto o<br>el sistema valida los valores digitados en el caso que el tipo<br>lanía para verificar que correspondan al

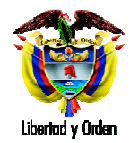

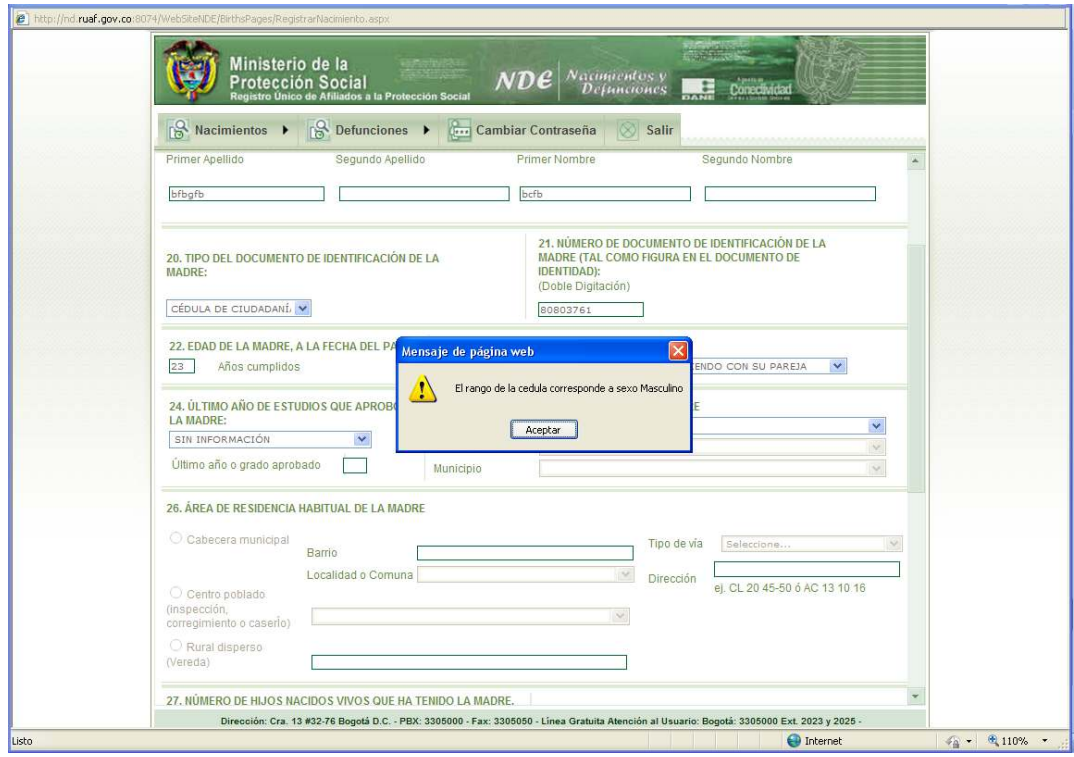

**Imagen 6. Numero Documento vs Sexo**

2.5 Identificación del Certificador: el sistema de ahora en adelante validará que el tipo y número de documento de la madre en caso de Nacimientos o del fallecido en caso de Defunciones, sea diferente a los datos de identificación del certificador que está registrando el hecho. En caso documento de la madre en caso de Nacimientos o del fallecido en caso de Defunciones, sea<br>diferente a los datos de identificación del certificador que está registrando el hecho. En caso<br>que esto ocurra, el sistema indicará Identificación del Certificador.

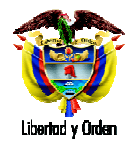

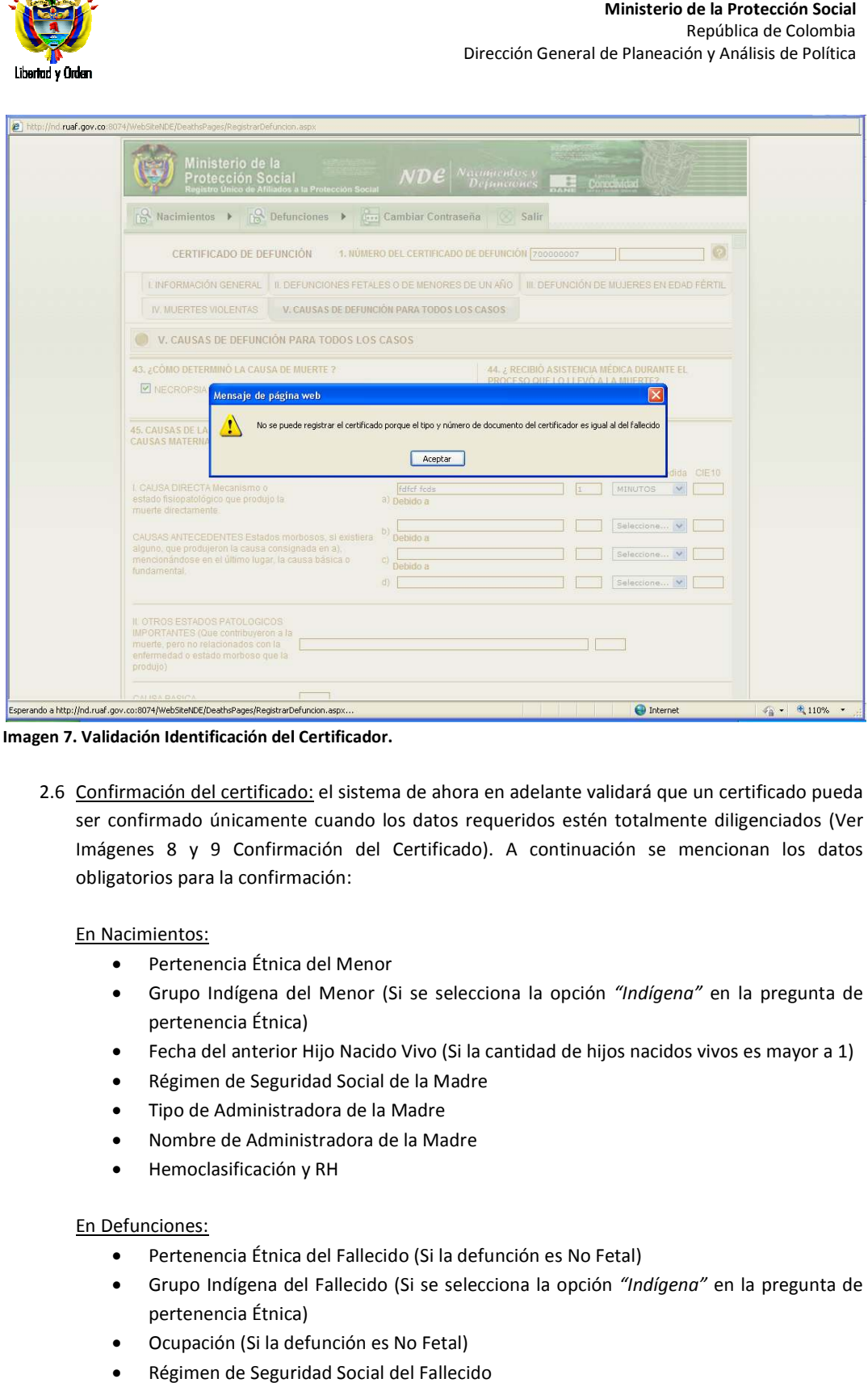

**Imagen 7. Validación Identificación del Certificador. del Certificador.**

2.6 Confirmación del certificado: el sistema de ahora en adelante validará que un certificado pueda ser confirmado únicamente cuando los datos requeridos estén totalmente diligenciados (Ver ser confirmado únicamente cuando los datos requeridos estén totalmente diligenciados (Ver<br>Imágenes 8 y 9 Confirmación del Certificado). A continuación se mencionan los datos obligatorios para la confirmación:

## En Nacimientos:

- Pertenencia Étnica del Menor
- Pertenencia Étnica del Menor<br>● Grupo Indígena del Menor (Si se selecciona la opción *"Indígena"* en la pregunta de pertenencia Étnica)
- Fecha del anterior Hijo Nacido Vivo (Si la cantidad de hijos nacidos vivos es mayor a 1) pertenencia Étnica)<br>Fecha del anterior Hijo Nacido Vivo (Si la cantidad de hijos nacidos vivos es mayor a 1)<br>Régimen de Seguridad Social de la Madre<br>Tipo de Administradora de la Madre<br>Nombre de Administradora de la Madre<br>H
- Régimen de Seguridad Social de la Madre
- Tipo de Administradora de la Madre
- Nombre de Administradora de la Madre
- Hemoclasificación y RH

#### En Defunciones:

- Pertenencia Étnica del Fallecido (Si la defunción es No Fetal)
- Grupo Indígena del Fallecido (Si se selecciona la opción "Indígena" en la pregunta de pertenencia Étnica)
- Ocupación (Si la defunción es No Fetal)
- Régimen de Seguridad Social del Fallecido

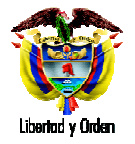

- Tipo de Administradora del Fallecido Fallecido
- Nombre de Administradora del Fallecido

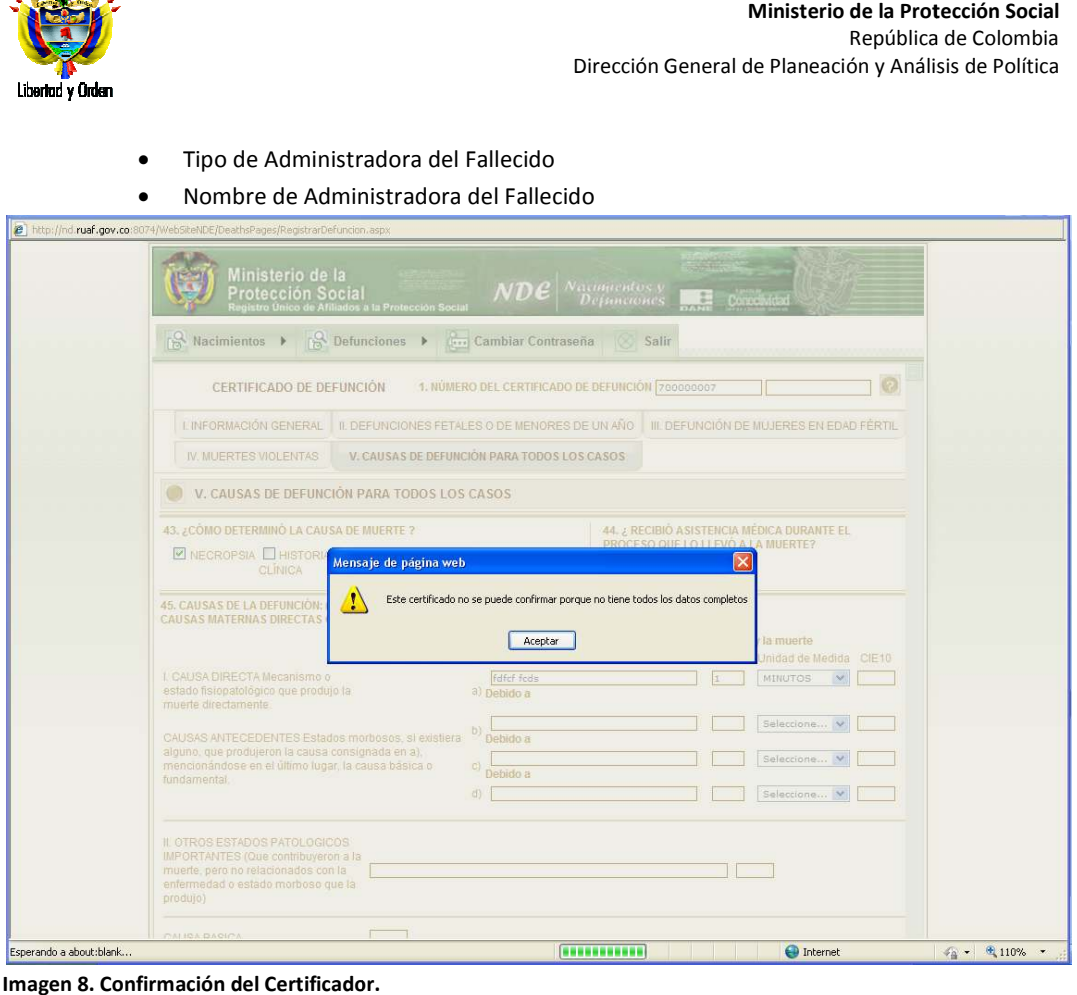

**Imagen 8. Confirmación del Certificador.**

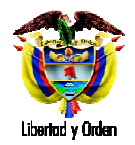

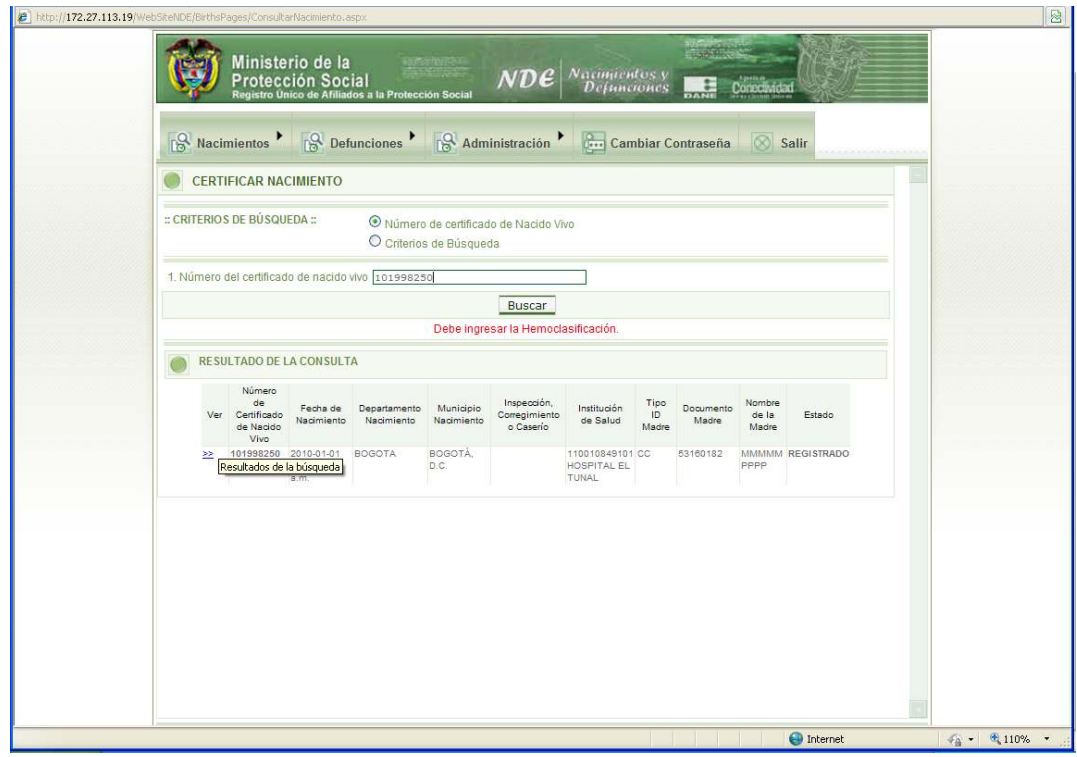

**Imagen 9. Validación Identificación del Certificador.**

2.7 Formato Dirección: Con la nueva versión del sistema se pretende establecer un estándar en las direcciones diligenciadas en el aplicativo, por esta razón se adicionó en los capítulos que usan este tipo de información un nuevo dato llamado *Tipo de Vía*, el cual está activo únicamente en la selección de *Cabecera Municipal,* y contiene los valores de los diferentes tipos de vías que se manejan en la nomenclatura de direcciones nacional. Al seleccionar un dato de esta lista, aparecerá en el campo dirección el cual deberá ser completado por el usuario. nueva versión del sistema se pretende establecer un estándar en las<br>n el aplicativo, por esta razón se adicionó en los capítulos que usan<br>n nuevo dato llamado *Tipo de Vía*, el cual está activo únicamente en<br>*lunicipal,* y

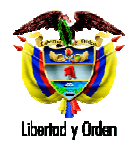

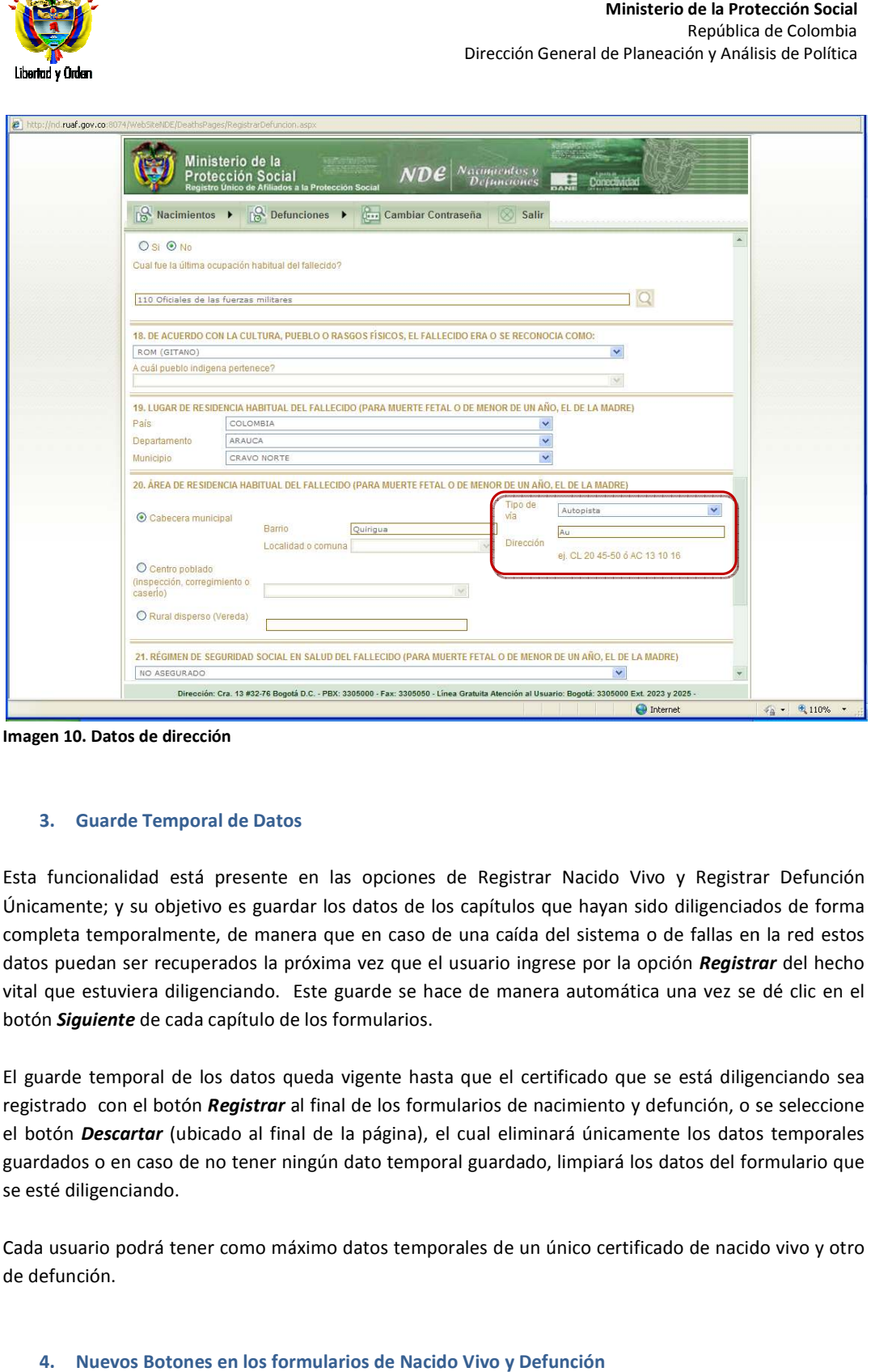

**Imagen 10. Datos de dirección**

#### **3. Guarde Temporal de Datos**

Esta funcionalidad está presente en las opciones de Registrar Nacido Vivo y Registrar Defunción Únicamente; y su objetivo es guardar los datos de los capítulos que hayan sido diligenciados completa temporalmente, de manera que en caso de una caída del sistema o de fallas en la red estos completa temporalmente, de manera que en caso de una caída del sistema o de fallas en la red estos<br>datos puedan ser recuperados la próxima vez que el usuario ingrese por la opción *Registrar* del hecho vital que estuviera diligenciando. Este guarde se hace de manera automática una vez se dé clic en el botón *Siguiente* de cada capítulo de los formularios. vital que estuviera diligenciando. Este guarde se hace de manera automática una vez se dé clic en el<br>botón **Siguiente** de cada capítulo de los formularios.<br>El guarde temporal de los datos queda vigente hasta que el certifi o es guardar los datos de los capítulos que hayan sido diligenciados de forma<br>, de manera que en caso de una caída del sistema o de fallas en la red estos<br><sup>-</sup>ados la próxima vez que el usuario ingrese por la opción *Regist* 

registrado con el botón *Registrar* al final de los formularios de nacimiento y defunción, o se seleccione registrado con el botón *Re<mark>gistrar</mark> al final de los formularios de nacimiento y defunción, o se seleccione*<br>el botón *Descartar* (ubicado al final de la página), el cual eliminará únicamente los datos temporales guardados o en caso de no tener ningún dato temporal guardado, limpiará los datos del formulario que se esté diligenciando. queda vigente hasta que el certificado que se está diligenciando sea<br>al final de los formularios de nacimiento y defunción, o se seleccione<br>al de la página), el cual eliminará únicamente los datos temporales<br>ingún dato tem

Cada usuario podrá tener como máximo datos temporales de un único certificado de nacido vivo y ot de defunción.

**4. Nuevos Botones en los formularios de Nacido Vivo y Defunción**

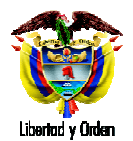

Dentro de los formularios de nacido vivo y defunción se incluyeron botones que facilitan al usuario el Dentro de los formularios de nacido vivo y defunción se incluyeron botones que facilitar<br>diligenciamiento de los mismos. A continuación se mencionan y se describe sus funciones. tro de los formularios de nacido vivo y defunción se incluyeron botones que facilitan al usuario el<br>enciamiento de los mismos. A continuación se mencionan y se describe sus funciones.<br>4.1 <u>Botón Descartar:</u> Este botón perm

certificado que ya no se necesite. Por otro lado, en el caso de estar registrando un certificado al que aún no se le haya realizado ningún guarde temporal de datos, y dar clic en *Descartar*, se limpiará el formulario para empezar nuevamente con el diligenciamiento. En ninguna limpiará el formulario para empezar nuevamente con el diligenciamiento. En ninguna<br>circunstancia al dar clic en este botón sobre un certificado que ya se encuentra registrado, el certificado se borrará o anulará.

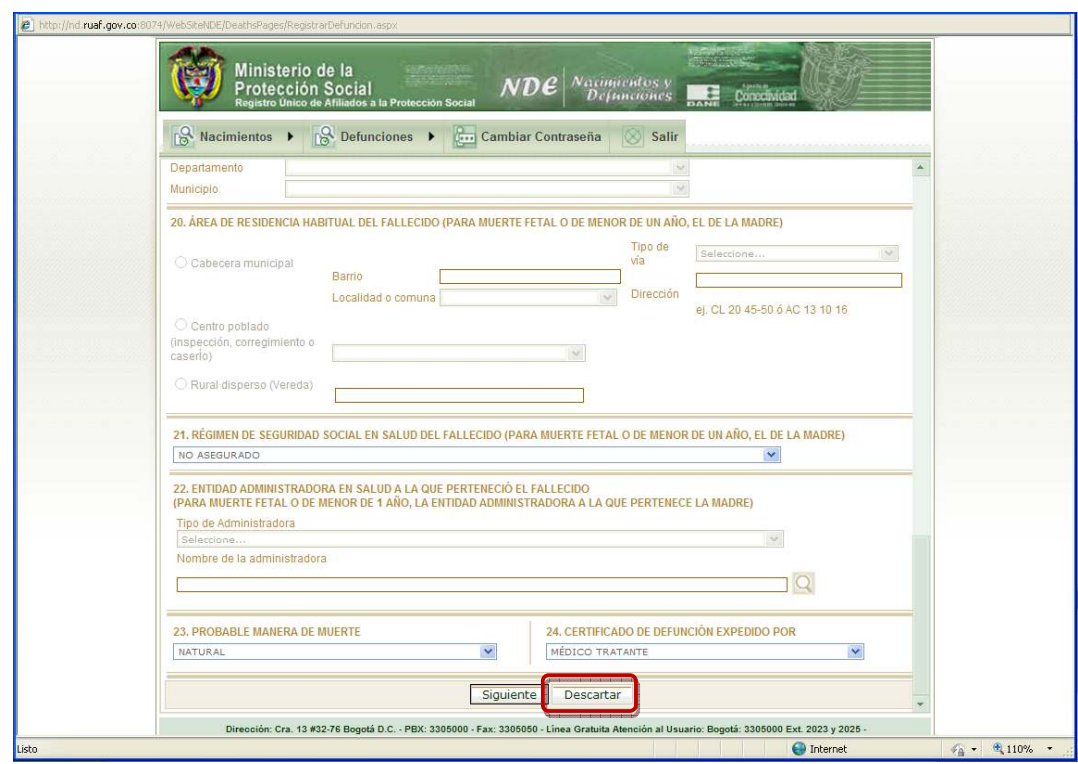

**Imagen 11. Cargue de datos temporales .** 

4.2 Botones de Búsqueda: Estos botones incorporan una nueva funcionalidad de búsqueda dentro Botones de Búsqueda: Estos botones incorporan una nueva funcionalidad de búsqueda dentro<br>de las listas más grandes que se manejaban en el diligenciamiento de un certificado. Se ubicaron con las preguntas *Nombre de Administradora* (Nacimientos y Defunciones) y *Ocupación* (Defunción) y se representan con un botón con la figura de una lupa al frente de las **Ocupación** (Defunción) y se representan con un botón con la figura de una lupa<br>preguntas a las que le permite la búsqueda (Ver Imagen 12. Botones Búsqueda)

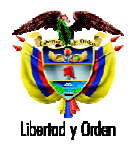

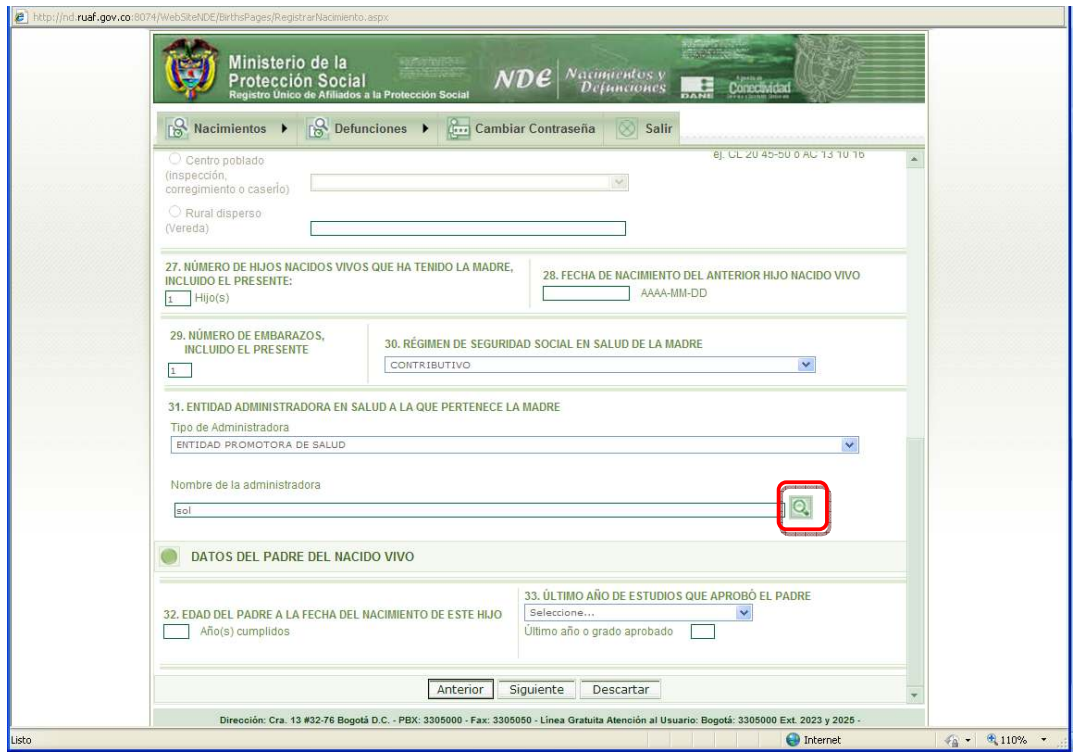

**Imagen 12. Botones Búsqueda** 

Para realizar la búsqueda puede escribir la palabra que está buscando o parte de ella en la caja de texto Para realizar la búsqueda puede escribir la palabra que está buscando o parte de ella en la caja de texto<br>que corresponde a la pregunta y dar clic en el botón ubicado al lado derecho de la caja de texto y que tiene figura de lupa. Una vez hecho esto, el sistema le desplegara una sección de Resultados Resultados acorde al tiene figura de lupa. Una vez hecho esto, el sistema le desplegara una sección de Resulta<br>texto de la búsqueda y contenidos en una tabla. (Ver Imagen 13. Resultado de Búsqueda).

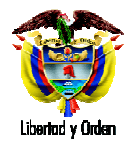

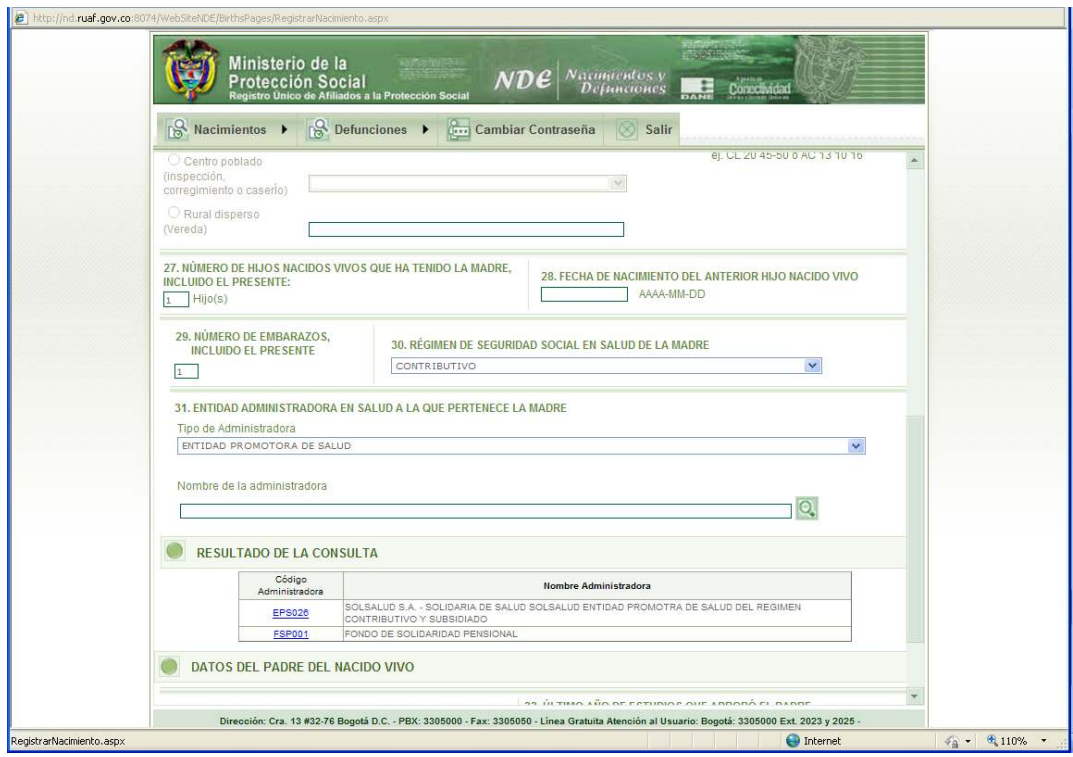

**Imagen 13. Resultado de Búsqueda** 

Una vez se encuentran los resultados, se selecciona el código correspondiente a la búsqueda que el Una vez se encuentran los resultados, se selecciona el código correspondiente a la búsqueda que el<br>usuario haya digitado dando clic sobre el enlace de color azul. Una vez haga esto el sistema ubicará el resultado seleccionado en el número de pregunta correspondiente. (Ver Imagen 14. Resultado de Búsqueda)

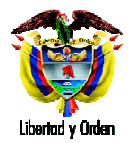

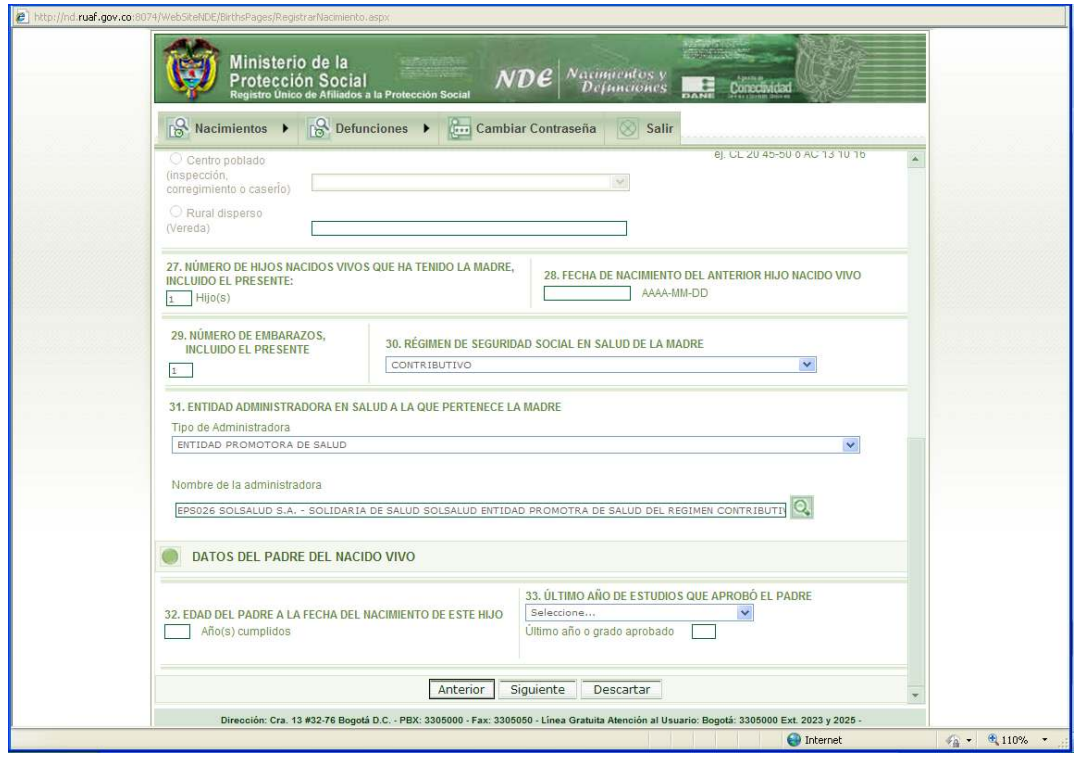

**Imagen 14. Resultado de Búsqueda** 

Si se realiza la búsqueda pero no se selecciona ningún registro de la tabla de resultados, el sistema Si se realiza la búsqueda pero no se selecciona ningún registro de la tabla de resultados, el sistema<br>arrojará un mensaje como el siguiente justo cuando se oprima clic en el botón siguiente. (Ver Imagen 15. Validación de selección)

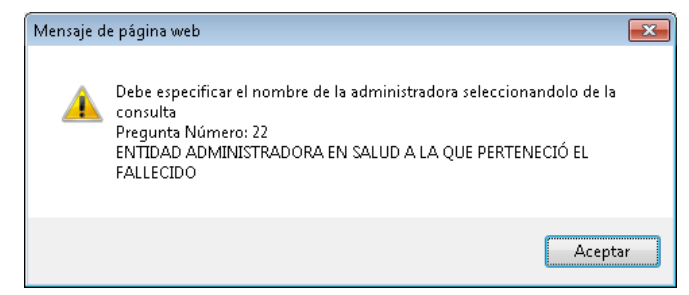

**Imagen 15. Validación de selección** 

#### **5. Modificación con los roles Estadístico Vital y Secretarias Estadístico Vital**

El rol estadístico vital no puede realizar modificaciones a los campos de causas de defunción, sobre los certificados ingresados por un usuario diferente al que registró el hecho y en su Institución de Salud, por certificados ingresados por un usuario diferente al que registró el hecho y en su Institución de Salud, por<br>tal razón estos datos aparecerán inactivos cuando se desee realizar cualquier modificación. Quien podrá modificar será el mismo médico que ingresó el registro o cualquier usuario con *Rol Auditor Médico*. El

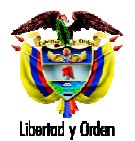

usuario con rol Auditor Médico es creado por el administrador de la IPS al igual que los usuarios médicos y estadísticos vitales.

Por otro lado, los roles usados por las secretarias tendrán todas las variables inhabilitadas de aquellos certificados diligenciados por las IPS, excepto los datos de área y lugar de residencia habitual, que sí pueden ser modificados por estos actores. ario con rol Auditor Médico es creado por el administrador de la IPS al igual que los usuarios médicos<br>tadísticos vitales.<br>otro lado, los roles usados por las secretarias tendrán todas las variables inhabilitadas de aquell

Sin embargo, se debe tener en cuenta que si el certificado que el usuario va a modificar fue ingresado al sistema por él mismo usuario, todas las variables estarán activas para su modificación. Esto aplica para los roles de Estadístico Vital y Secretarias.

### **6. Creación y Búsqueda de Certificadores**

Estas opciones están disponibles únicamente con los roles Estadístico Vital (búsqueda de certificador) y Secretarias (búsqueda y creación de certificador); y su objetivo es la búsqueda de la persona que certifica el hecho que se está digitando. De no encontrarse el certificador registrado en el sistema, se certifica el hecho que se está digitando. De no encontrarse el certificador registrado en el sistema, se<br>permite crearlo en el mismo diligenciamiento para evitar tramitologías. (Ver Imagen 16. Búsqueda de certificador)

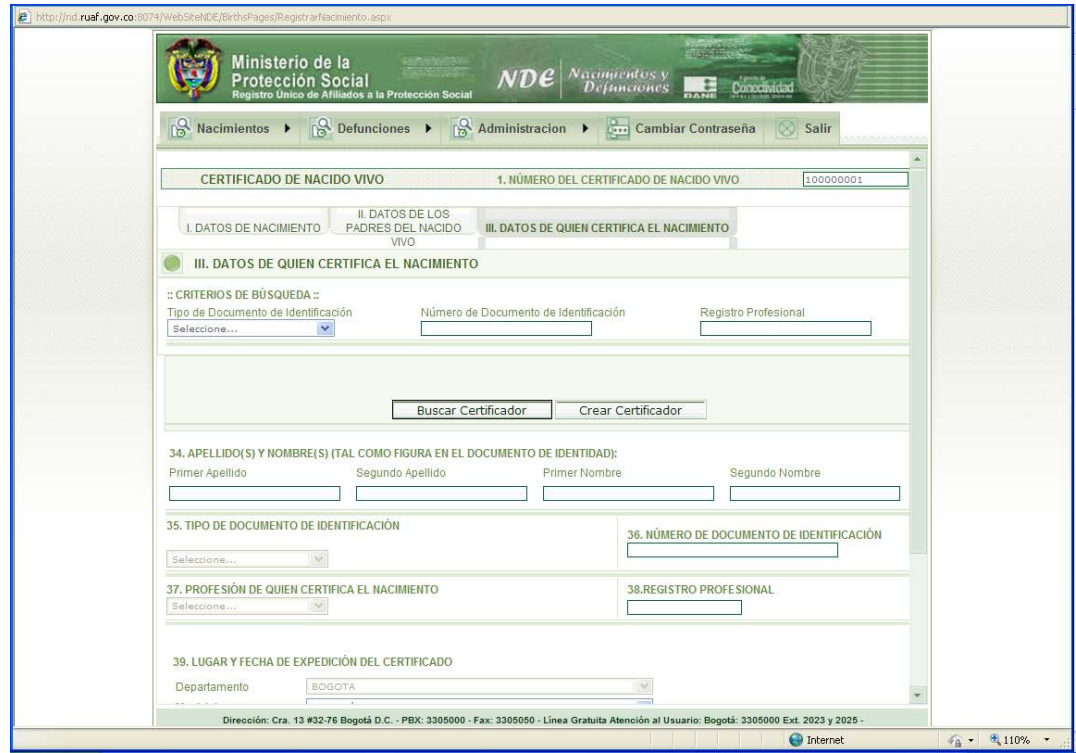

**Imagen 16. Búsqueda de certificador**

En la figura anterior se muestra el panel de búsqueda que se encuentra ubicado en el ultimo capitulo de<br>los formularios de de nacido vivo y defunción, el cual permite la búsqueda de un certificador especifico. los formularios de de nacido vivo y defunción, el cual permite la búsqueda de un certificador especifico.

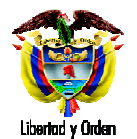

De no encontrarse ninguna búsqueda, el sistema indicará que no hay registros como se muestra en la siguiente figura. (Ver Imagen 17. Búsqueda de certificador)

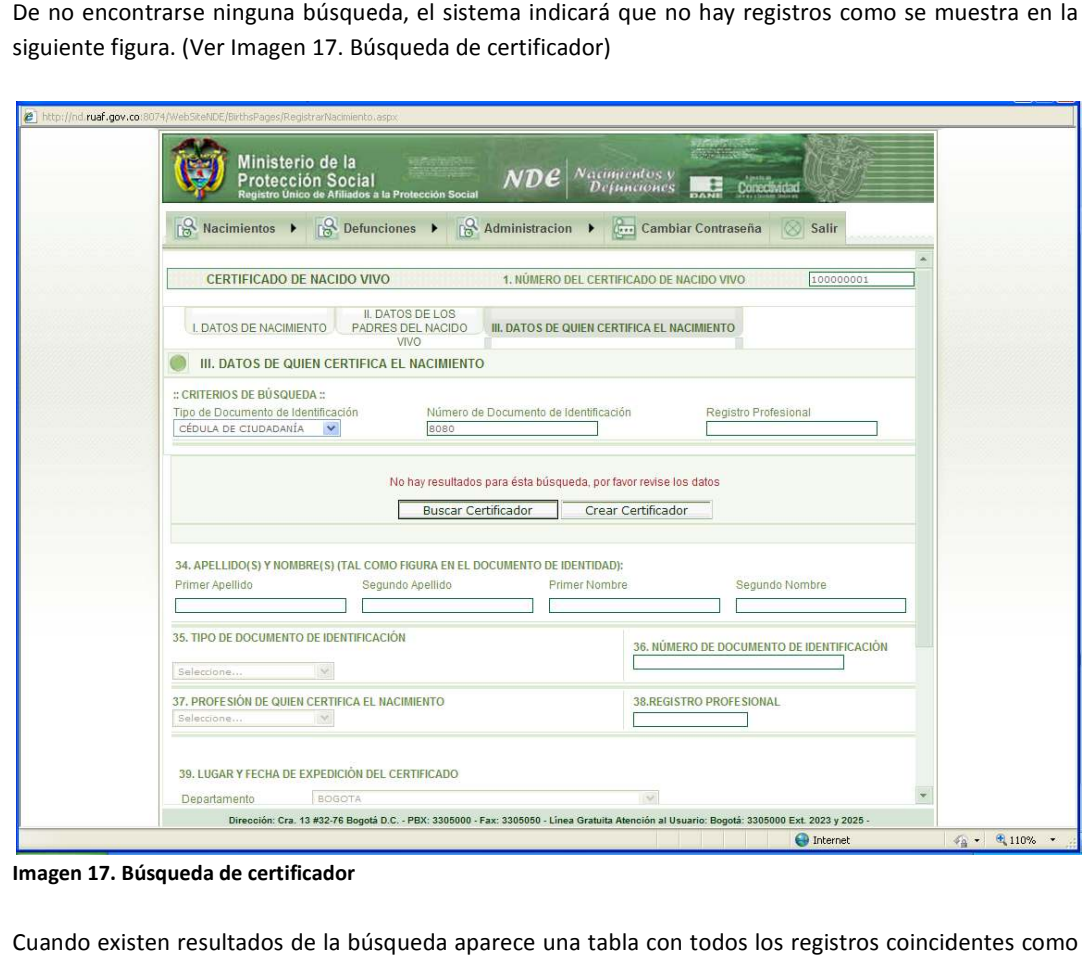

**Imagen 17. Búsqueda de certificador**

Cuando existen resultados de la búsqueda aparece una tabla con todos los registros coincidentes como se muestra en la siguiente figura. (Ver Imagen 18. Búsqueda de certificador)

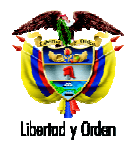

| $\beta$ Administracion $\rightarrow$<br>$\beta$ Nacimientos $\rightarrow$<br>$\sqrt{a}$ Defunciones<br><b>Cambiar Contraseña</b><br>Salir<br><b>CERTIFICADO DE NACIDO VIVO</b><br>1. NÚMERO DEL CERTIFICADO DE NACIDO VIVO<br>100000001<br>II. DATOS DE LOS PADRES<br>I. DATOS DE NACIMIENTO<br><b>III. DATOS DE QUIEN CERTIFICA EL NACIMIENTO</b><br>DEL NACIDO VIVO<br><b>III. DATOS DE QUIEN CERTIFICA EL NACIMIENTO</b><br>:: CRITERIOS DE BÚSQUEDA ::<br>Tipo de Documento de Identificación<br>Número de Documento de Identificación<br>Registro Profesional<br>80803760<br>CÉDULA DE CIUDADANÍA -<br>Crear Certificador.<br><b>Buscar Certificador</b><br>Primer<br>Segundo<br>Segundo<br>Tipo de<br>Nó,mero de<br>Registro<br>Tipo de<br>Ver<br>Primer Apellido<br>Nombre<br>Nombre<br>Apellido<br>identificación<br>Identificación<br>Profesional<br>Profesional<br>Cádula de<br>丝<br>RIVERA<br>80803760<br>80803760/2010<br>OSCAR<br>Rivera<br>Mèdico<br>ciudadanía<br>Cédula de<br>RIVERA<br>丝<br>OSCAR<br>Rivera<br>80803760<br>80803760/2010<br>Médico<br>ciudadanía<br>Cédula de<br>RIVERA<br>80803760<br>丝<br>Rivera<br>80803760/2010<br>Médico<br>OSCAR<br>ciudadanía<br>Cédula de<br>RIVERA<br>80803760<br>80803760/2010<br>Médico<br>丝<br>OSCAR<br>Rivera<br>ciudadanía<br>Cédula de<br>RIVERA<br>80803760<br>Médico<br>丝<br>OSCAR<br>Rivera<br>80803760/2010<br>ciudadanía<br>Cédula de<br>丝<br>RIVERA<br>Rivera<br>80803760<br>80803760/2010<br>Médico<br>OSCAR<br>ciudadanía<br>Cédula de<br>RIVERA<br>80803760<br>80803760/2010<br>Médico<br>丝<br>OSCAR<br>Rivera<br>ciudadanía<br>Cédula de<br>80803760<br>80803760<br>丝<br>Médico<br>Rivera<br>Osoar<br>ciudadanía<br>Cédula de<br>丝<br>Rivera<br>80803760<br>80803760<br>Médico<br>Oscar<br>ciudadanía<br>Cédula de<br>丝<br>Rivera<br>80803760<br>80803760<br>Médico<br>Oscar<br>ciudadanía<br>34. APELLIDO(S) Y NOMBRE(S) (TAL COMO FIGURA EN EL DOCUMENTO DE IDENTIDAD):<br><b>Primer Nombre</b><br>Primer Apellido<br>Segundo Apellido<br>Segundo Nombre<br>35. TIPO DE DOCUMENTO DE IDENTIFICACIÓN<br>36. NÚMERO DE DOCUMENTO DE IDENTIFICACIÓN |  | Ministerio de la<br><b>Protección Social</b> | tro Unico de Afiliados a la Protección Social | NDE | Nacimientos y<br><b>Defunciones</b> | $\frac{1}{\sqrt{2}}$ | Conceptidad |  |
|----------------------------------------------------------------------------------------------------|--|----------------------------------------------|-----------------------------------------------|-----|-------------------------------------|----------------------|-------------|--|
|                                                                                                    |  |                                              |                                               |     |                                     |                      |             |  |
|                                                                                                    |  |                                              |                                               |     |                                     |                      |             |  |
|                                                                                                    |  |                                              |                                               |     |                                     |                      |             |  |
|                                                                                                    |  |                                              |                                               |     |                                     |                      |             |  |
|                                                                                                    |  |                                              |                                               |     |                                     |                      |             |  |
|                                                                                                    |  |                                              |                                               |     |                                     |                      |             |  |
|                                                                                                    |  |                                              |                                               |     |                                     |                      |             |  |
|                                                                                                    |  |                                              |                                               |     |                                     |                      |             |  |
|                                                                                                    |  |                                              |                                               |     |                                     |                      |             |  |
|                                                                                                    |  |                                              |                                               |     |                                     |                      |             |  |
|                                                                                                    |  |                                              |                                               |     |                                     |                      |             |  |
|                                                                                                    |  |                                              |                                               |     |                                     |                      |             |  |
|                                                                                                    |  |                                              |                                               |     |                                     |                      |             |  |
|                                                                                                    |  |                                              |                                               |     |                                     |                      |             |  |
|                                                                                                    |  |                                              |                                               |     |                                     |                      |             |  |
|                                                                                                    |  |                                              |                                               |     |                                     |                      |             |  |
|                                                                                                    |  |                                              |                                               |     |                                     |                      |             |  |
|                                                                                                    |  |                                              |                                               |     |                                     |                      |             |  |
|                                                                                                    |  |                                              |                                               |     |                                     |                      |             |  |
|                                                                                                    |  |                                              |                                               |     |                                     |                      |             |  |
|                                                                                                    |  |                                              |                                               |     |                                     |                      |             |  |

**Imagen 18. Búsqueda de certificador**

El usuario debe dar clic sobre el link **>>** para seleccionar el certificador y enseguida los datos de este certificador quedarán asignado formulario diligenciado como se muestra en la siguiente figura<br>Imagen 19. Selección de certificador) Imagen 19. Selección de certificador tos de este<br>figura. (Ver

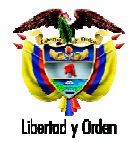

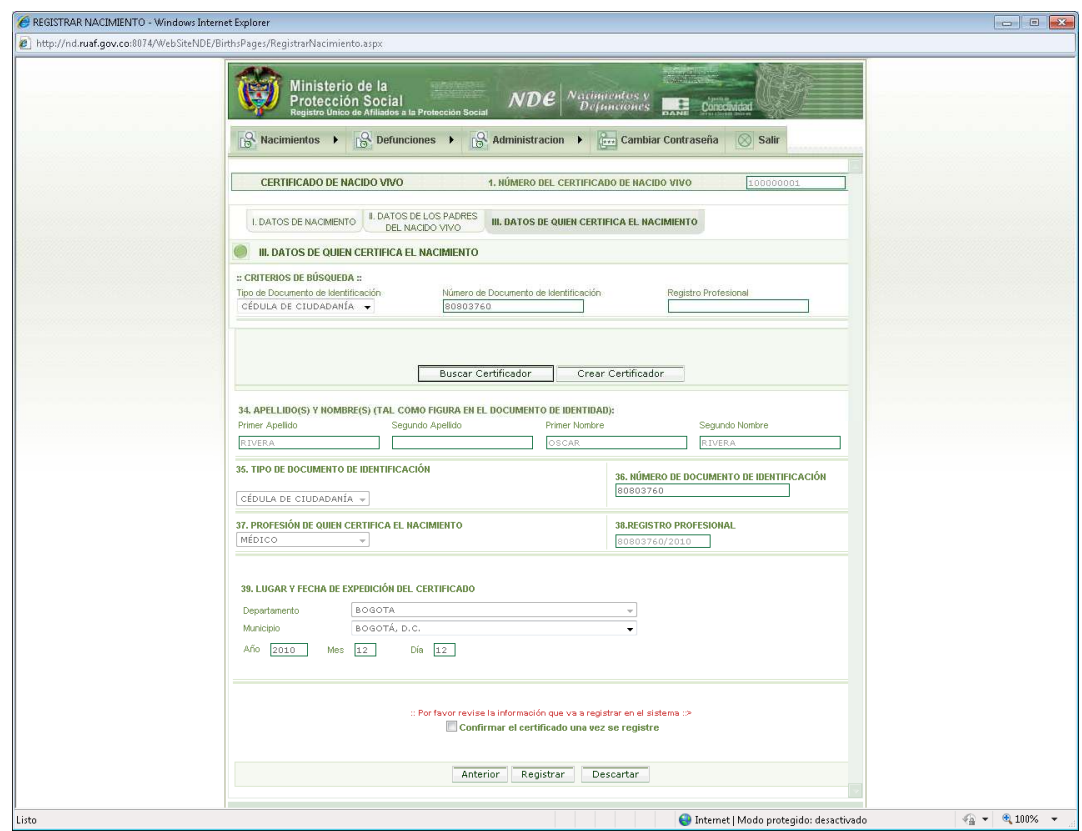

**Imagen 19. Selección de certificador**

Para aquellos casos en el que el certificador no se encontró, el sistema permite crearlo en la misma Para aquellos casos en el que el certificador no se encontró, el sistema permite crearlo en la misma<br>pantalla. Para esto se debe dar clic en el botón **Crear Certificador** el cuál habilitará los campos para digitar la información del certificador, como se muestra en la siguiente imagen. (Ver Imagen 20. Creación de certificador)

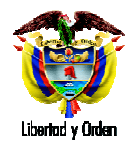

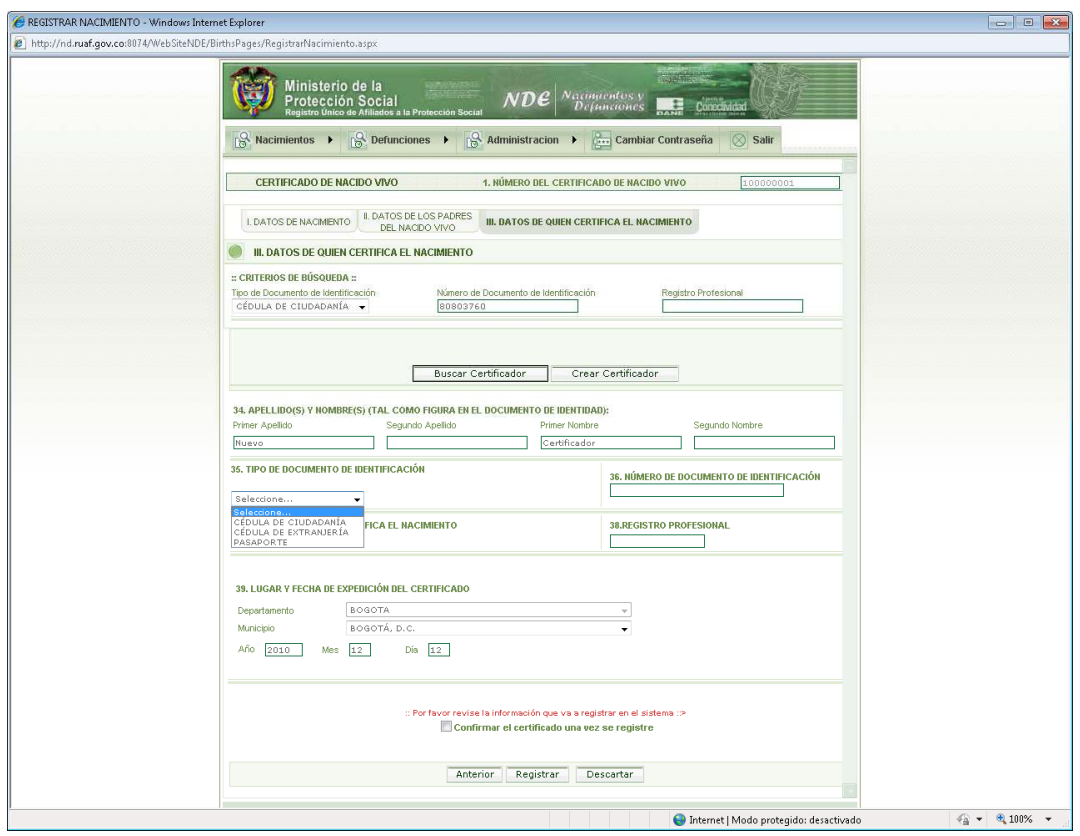

**Imagen 20. Creación de certificador**

Una vez se acaben de diligenciar estos datos y justo después de perder el foco del campo Registro Una vez se acaben de diligenciar estos datos y justo después de perder el foco del campo Registro<br>Profesional se habilitará un botón denominado **Guardar Certificador** como se muestra a continuación. (Ver Imagen 21. Creación de certificador)

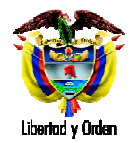

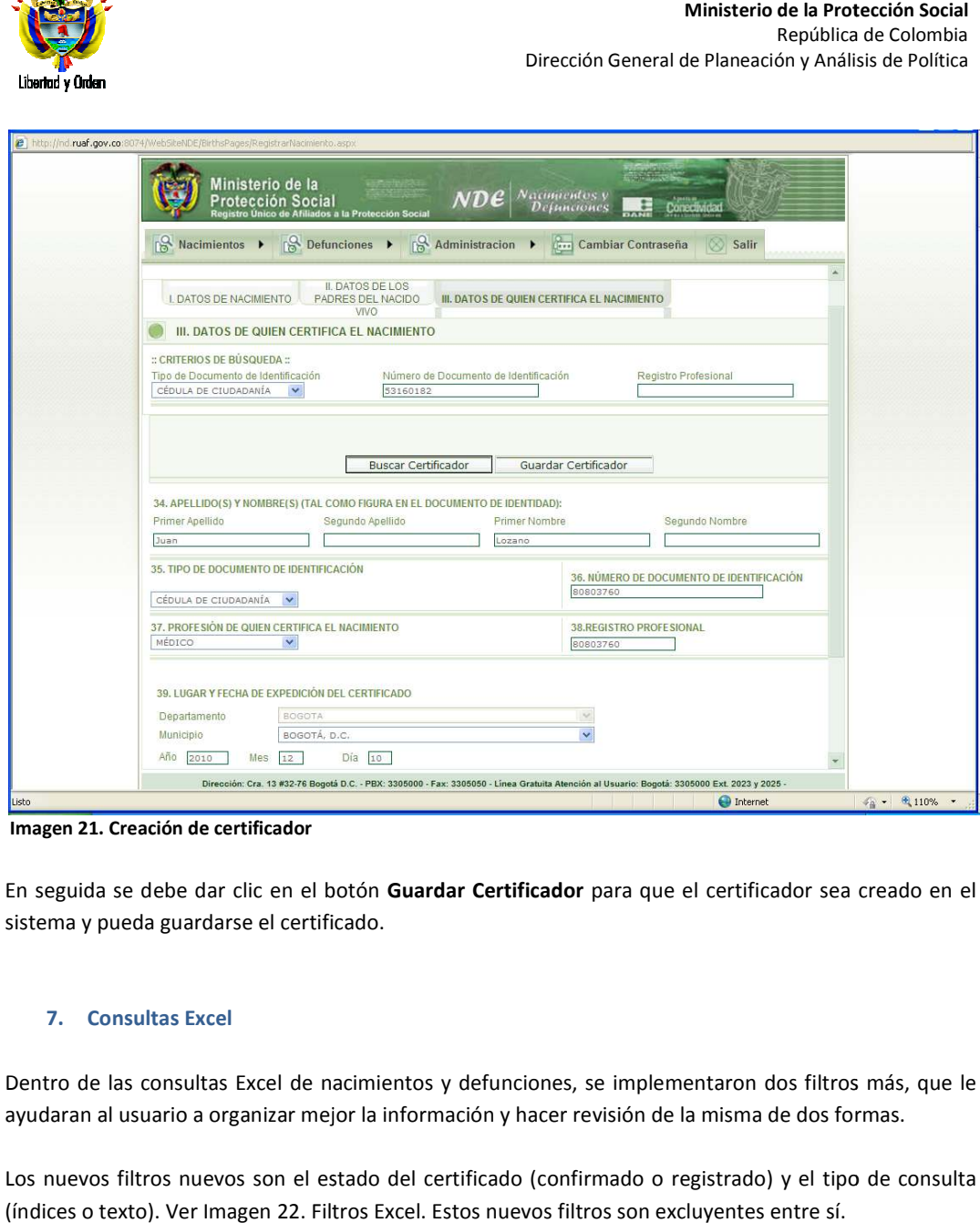

 **Imagen 21. Creación de certificador**

En seguida se debe dar clic en el botón **Guardar Certificador** para que el certificador sea creado en el sistema y pueda guardarse el certificado.

## **7. Consultas Excel**

Dentro de las consultas Excel de nacimientos y defunciones, se implementaron dos filtros más, que le Dentro de las consultas Excel de nacimientos y defunciones, se implementaron dos filtros más<br>ayudaran al usuario a organizar mejor la información y hacer revisión de la misma de dos formas

Los nuevos filtros nuevos son el estado del certificado (confirmado o registrado) y el tipo de consulta (índices o texto). Ver Imagen 22. Filtros Excel. Estos nuevos filtros son excluyentes entre sí.

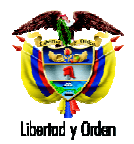

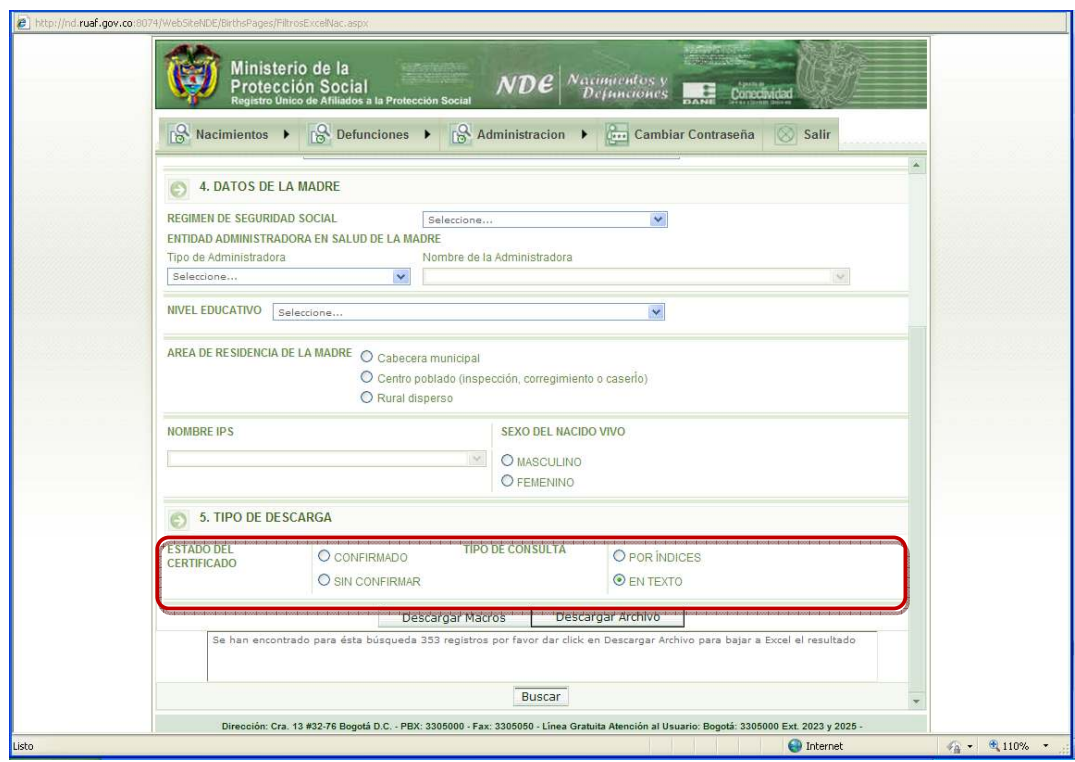

**Imagen 22. Filtros Excel** 

La opción tipo de consulta por texto, permite ver los valores en texto de la información de los<br>certificados como se muestra en la Imagen 23. Consulta por Texto. certificados como se muestra en la Imagen 23

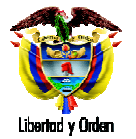

#### **Ministerio de la Protección Social Protección** República de Colombia República Dirección General de Planeación y Análisis de Política

|                |                 | 日の               | $(3 - 1)$                                                   |                          |   |                                        |                                                               |       |   |                                                                              |        |                              | 20101210173788832n[1].csv - Microsoft Excel                             |                                                     |        |                                        |   |                                |             |                  |               |                                  | $\rightarrow$<br>置       |
|----------------|-----------------|------------------|-------------------------------------------------------------|--------------------------|---|----------------------------------------|---------------------------------------------------------------|-------|---|------------------------------------------------------------------------------|--------|------------------------------|-------------------------------------------------------------------------|-----------------------------------------------------|--------|----------------------------------------|---|--------------------------------|-------------|------------------|---------------|----------------------------------|--------------------------|
|                |                 | Inicio           | Insertar                                                    | Diseño de página         |   |                                        | Fórmulas                                                      | Datos |   | Revisar                                                                      | Vista  |                              | Complementos                                                            |                                                     |        |                                        |   |                                |             |                  |               |                                  |                          |
|                | Desde<br>Access | Desde<br>Web     | Desde De otras<br>texto fuentes *<br>Obtener datos externos | Conexiones<br>existentes |   | $\mathbb{R}^3$<br>Actualizar<br>todo - | Conexiones<br>Propiedades<br>so Editar vinculos<br>Conexiones |       |   | $\frac{A}{Z}$<br>$\left[\begin{array}{cc} Z \\ A \end{array}\right]$ Ordenar | Filtro | & Borrar<br>Ordenar y filtra | Volver a aplicar<br>V <sub>2</sub> Avanzadas                            | Texto en<br>columnas duplicados de datos            | Quitar | $\frac{1}{2}$<br>Herramientas de datos |   | Validación Consolidar Análisis | 部<br>Y si * | 甸                | Z.<br>Esquema | 围<br>Agrupar Desagrupar Subtotal | $\overline{\mathrm{Fm}}$ |
|                |                 | H <sub>22</sub>  | ▾∣                                                          | $f_x$                    |   |                                        | 110010559702 CENTRO DE ATENCIÓN EN SALUD CAFAM CLÍNICA        |       |   |                                                                              |        |                              |                                                                         |                                                     |        |                                        |   |                                |             |                  |               |                                  | ¥                        |
|                |                 | $\mathsf{A}$     | B                                                           |                          | C |                                        | D                                                             |       | E |                                                                              | F      |                              | G                                                                       |                                                     |        |                                        | H |                                |             |                  |               | $\overline{1}$                   |                          |
| $\mathbf{1}$   |                 |                  | byNÚMERO (DEPARTAMENTO MUNICIPIO                            |                          |   |                                        |                                                               |       |   |                                                                              |        |                              | AREA NACIN INSPECCION SITIO NACIM CÓDIGO INSTITUCIÓN NOMBRE INSTITUCIÓN |                                                     |        |                                        |   |                                |             | <b>SEXO</b>      |               | PESO (Gramo                      |                          |
| $\overline{2}$ |                 | 104645165 BOGOTA |                                                             |                          |   |                                        | BOGOTÁ, D.C. CABECERA MUNICIPAL                               |       |   |                                                                              |        | INSTITUCIÓN 110010959901.    |                                                                         | 110010959901 CLINICA DEL COUNTRY IPS                |        |                                        |   |                                |             | <b>MASCULINO</b> |               |                                  | 3260                     |
| 3              |                 | 104559109 BOGOTA |                                                             |                          |   |                                        | BOGOTÁ, D.C. CABECERA MUNICIPAL                               |       |   |                                                                              |        | INSTITUCIÓN 110010917801.    |                                                                         | 110010917801 CENTRO POLICLINICO DEL OLAYA MASCULINO |        |                                        |   |                                |             |                  |               |                                  | 2890                     |
| $\overline{4}$ |                 | 104559098 BOGOTA |                                                             |                          |   |                                        | BOGOTÁ, D.C. CABECERA MUNICIPAL                               |       |   |                                                                              |        | INSTITUCIÓN 110010917801.    |                                                                         | 110010917801 CENTRO POLICLINICO DEL OLAYA FEMENINO  |        |                                        |   |                                |             |                  |               |                                  | 2870                     |
| 5              |                 | 104559080 BOGOTA |                                                             |                          |   |                                        | BOGOTÁ, D.C. CABECERA MUNICIPAL                               |       |   |                                                                              |        | INSTITUCIÓN 110010917801.    |                                                                         | 110010917801 CENTRO POLICLINICO DEL OLAYA MASCULINO |        |                                        |   |                                |             |                  |               |                                  | 3660                     |
| 6              |                 | 104559073 BOGOTA |                                                             |                          |   |                                        | BOGOTÁ, D.C. CABECERA MUNICIPAL                               |       |   |                                                                              |        | INSTITUCIÓN 110010917801.    |                                                                         | 110010917801 CENTRO POLICLINICO DEL OLAYA MASCULINO |        |                                        |   |                                |             |                  |               |                                  | 2950                     |
| $\overline{7}$ |                 | 104638909 BOGOTA |                                                             |                          |   |                                        | BOGOTÁ, D.C. CABECERA MUNICIPAL                               |       |   |                                                                              |        | INSTITUCIÓN 110010917801.    |                                                                         | 110010917801 CENTRO POLICLINICO DEL OLAYA FEMENINO  |        |                                        |   |                                |             |                  |               |                                  | 2830                     |
| 8              |                 | 104638923 BOGOTA |                                                             |                          |   |                                        | BOGOTÁ, D.C. CABECERA MUNICIPAL                               |       |   |                                                                              |        | INSTITUCIÓN 110010917801.    |                                                                         | 110010917801 CENTRO POLICLINICO DEL OLAYA FEMENINO  |        |                                        |   |                                |             |                  |               |                                  | 3680                     |
| $\overline{9}$ |                 | 104638994 BOGOTA |                                                             |                          |   |                                        | BOGOTÁ, D.C. CABECERA MUNICIPAL                               |       |   |                                                                              |        | INSTITUCIÓN 110010917801.    |                                                                         | 110010917801 CENTRO POLICLINICO DEL OLAYA FEMENINO  |        |                                        |   |                                |             |                  |               |                                  | 2960                     |
| 10             |                 | 104639007 BOGOTA |                                                             |                          |   |                                        | BOGOTÁ, D.C. CABECERA MUNICIPAL                               |       |   |                                                                              |        | INSTITUCIÓN 110010917801.    |                                                                         | 110010917801 CENTRO POLICLINICO DEL OLAYA MASCULINO |        |                                        |   |                                |             |                  |               |                                  | 2650                     |
| 11             |                 | 104638930 BOGOTA |                                                             |                          |   |                                        | BOGOTÁ, D.C. CABECERA MUNICIPAL                               |       |   |                                                                              |        | INSTITUCIÓN 110010917801.    |                                                                         | 110010917801 CENTRO POLICLINICO DEL OLAYA MASCULINO |        |                                        |   |                                |             |                  |               |                                  | 2510                     |
| 12             |                 | 104638948 BOGOTA |                                                             |                          |   |                                        | BOGOTÁ, D.C. CABECERA MUNICIPAL                               |       |   |                                                                              |        | INSTITUCIÓN 110010917801.    |                                                                         | 110010917801 CENTRO POLICLINICO DEL OLAYA MASCULINO |        |                                        |   |                                |             |                  |               |                                  | 3230                     |
| 13             |                 | 104638955 BOGOTA |                                                             |                          |   |                                        | BOGOTÁ, D.C. CABECERA MUNICIPAL                               |       |   |                                                                              |        | INSTITUCIÓN 110010917801.    |                                                                         | 110010917801 CENTRO POLICLINICO DEL OLAYA FEMENINO  |        |                                        |   |                                |             |                  |               |                                  | 3030                     |
| 14             |                 | 104638962 BOGOTA |                                                             |                          |   |                                        | BOGOTÁ, D.C. CABECERA MUNICIPAL                               |       |   |                                                                              |        | INSTITUCIÓN 110010917801.    |                                                                         | 110010917801 CENTRO POLICLINICO DEL OLAYA MASCULINO |        |                                        |   |                                |             |                  |               |                                  | 2500                     |
| 15             |                 | 104638987 BOGOTA |                                                             |                          |   |                                        | BOGOTÁ, D.C. CABECERA MUNICIPAL                               |       |   |                                                                              |        | INSTITUCIÓN 110010917801.    |                                                                         | 110010917801 CENTRO POLICLINICO DEL OLAYA MASCULINO |        |                                        |   |                                |             |                  |               |                                  | 3900                     |
| 16             |                 | 104638971 BOGOTA |                                                             |                          |   |                                        | BOGOTÁ, D.C. CABECERA MUNICIPAL                               |       |   |                                                                              |        | INSTITUCIÓN 110010917801.    |                                                                         | 110010917801 CENTRO POLICLINICO DEL OLAYA FEMENINO  |        |                                        |   |                                |             |                  |               |                                  | 3420                     |
| 17             |                 | 104811389 BOGOTA |                                                             |                          |   |                                        | BOGOTÁ, D.C. CABECERA MUNICIPAL                               |       |   |                                                                              |        | INSTITUCIÓN 110010559702.    |                                                                         | 110010559702 CENTRO DE ATENCIÓN EN SALUD FEMENINO   |        |                                        |   |                                |             |                  |               |                                  | 3300                     |
| 18             |                 | 104810764 BOGOTA |                                                             |                          |   |                                        | BOGOTÁ, D.C. CABECERA MUNICIPAL                               |       |   |                                                                              |        | INSTITUCIÓN 110010559702.    |                                                                         | 110010559702 CENTRO DE ATENCIÓN EN SALUD FEMENINO   |        |                                        |   |                                |             |                  |               |                                  | 3160                     |
| 19             |                 | 104811485 BOGOTA |                                                             |                          |   |                                        | BOGOTÁ, D.C. CABECERA MUNICIPAL                               |       |   |                                                                              |        | INSTITUCIÓN 110010559702.    |                                                                         | 110010559702 CENTRO DE ATENCIÓN EN SALUD FEMENINO   |        |                                        |   |                                |             |                  |               |                                  | 3310                     |
| 20             |                 | 104811478 BOGOTA |                                                             |                          |   |                                        | BOGOTÁ, D.C. CABECERA MUNICIPAL                               |       |   |                                                                              |        | INSTITUCIÓN 110010559702.    |                                                                         | 110010559702 CENTRO DE ATENCIÓN EN SALUD FEMENINO   |        |                                        |   |                                |             |                  |               |                                  | 3250                     |
| 21             |                 | 104811503 BOGOTA |                                                             |                          |   |                                        | BOGOTÁ, D.C. CABECERA MUNICIPAL                               |       |   |                                                                              |        | INSTITUCIÓN 110010559702.    |                                                                         | 110010559702 CENTRO DE ATENCIÓN EN SALUD FEMENINO   |        |                                        |   |                                |             |                  |               |                                  | 2980                     |
| 22             |                 | 104811492 BOGOTA |                                                             |                          |   |                                        | BOGOTÁ, D.C. CABECERA MUNICIPAL                               |       |   |                                                                              |        | INSTITUCIÓN 110010559702.    |                                                                         | 110010559702 CENTRO DE ATENCIÓN EN SALUCIFEMENINO   |        |                                        |   |                                |             |                  |               |                                  | 2950                     |
| 23             |                 | 104811407 BOGOTA |                                                             |                          |   |                                        | BOGOTÁ, D.C. CABECERA MUNICIPAL                               |       |   |                                                                              |        | INSTITUCIÓN 110010559702.    |                                                                         | 110010559702 CENTRO DE ATENCIÓN EN SALUD MASCULINO  |        |                                        |   |                                |             |                  |               |                                  | 3800                     |
| 24             |                 | 104811535 BOGOTA |                                                             |                          |   |                                        | BOGOTÁ, D.C. CABECERA MUNICIPAL                               |       |   |                                                                              |        | INSTITUCIÓN 110010559702.    |                                                                         | 110010559702 CENTRO DE ATENCIÓN EN SALUD FEMENINO   |        |                                        |   |                                |             |                  |               |                                  | 2420                     |
| 25             |                 | 104811542 BOGOTA |                                                             |                          |   |                                        | BOGOTÁ, D.C. CABECERA MUNICIPAL                               |       |   |                                                                              |        | INSTITUCIÓN 110010559702.    |                                                                         | 110010559702 CENTRO DE ATENCIÓN EN SALUD MASCULINO  |        |                                        |   |                                |             |                  |               |                                  | 3080                     |
| 26             |                 | 104811599 BOGOTA |                                                             |                          |   |                                        | BOGOTÁ, D.C. CABECERA MUNICIPAL                               |       |   |                                                                              |        | INSTITUCIÓN 110010559702.    |                                                                         | 110010559702 CENTRO DE ATENCIÓN EN SALUD FEMENINO   |        |                                        |   |                                |             |                  |               |                                  | 2740                     |
| 27             |                 | 104811510 BOGOTA |                                                             |                          |   |                                        | BOGOTÁ, D.C. CABECERA MUNICIPAL                               |       |   |                                                                              |        | INSTITUCIÓN 110010559702.    |                                                                         | 110010559702 CENTRO DE ATENCIÓN EN SALUD FEMENINO   |        |                                        |   |                                |             |                  |               |                                  | 3300                     |
| 28             |                 | 104811528 BOGOTA |                                                             |                          |   |                                        | BOGOTÁ, D.C. CABECERA MUNICIPAL                               |       |   |                                                                              |        | INSTITUCIÓN 110010559702.    |                                                                         | 110010559702 CENTRO DE ATENCIÓN EN SALUD MASCULINO  |        |                                        |   |                                |             |                  |               |                                  | 3010                     |
| 29             |                 | 104811556 BOGOTA |                                                             |                          |   |                                        | BOGOTA, D.C. CABECERA MUNICIPAL                               |       |   |                                                                              |        | INSTITUCIÓN 110010559702.    |                                                                         | 110010559702 CENTRO DE ATENCIÓN EN SALUD MASCULINO  |        |                                        |   |                                |             |                  |               |                                  | 2370                     |
| 30             |                 | 104810771 BOGOTA |                                                             |                          |   |                                        | BOGOTÁ, D.C. CABECERA MUNICIPAL                               |       |   |                                                                              |        | INSTITUCIÓN 110010559702.    |                                                                         | 110010559702 CENTRO DE ATENCIÓN EN SALUD MASCULINO  |        |                                        |   |                                |             |                  |               |                                  | 2740                     |
| $H = 4$        |                 |                  | $\rightarrow$ M 20101210173788832n(1)                       |                          |   |                                        |                                                               |       |   |                                                                              |        |                              |                                                                         |                                                     |        |                                        |   |                                |             |                  |               |                                  | ×                        |
| Listo          |                 |                  |                                                             |                          |   |                                        |                                                               |       |   |                                                                              |        |                              |                                                                         |                                                     |        |                                        |   |                                |             | 田回 四 100% (一)    |               | <b>J</b>                         | Æ                        |

**Imagen 23. Consulta por Texto** 

La opción tipo de consulta por índices, permite ver los valores por código de la información de los La opción tipo de consulta por índices, permite ver los valores por código de la información de los<br>certificados como se muestra en la Imagen 16. Consulta por Índices. Este tipo de consulta permite certificados como se muestra en la Imagen 16. Consulta por Índices. Este tipo de consulta permite<br>encontrar de manera más fácil la información para aquellos usuarios que manejan grandes volúmenes de datos y conocen los códigos correspondientes a cada pregunta.

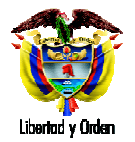

#### **Ministerio de la Protección Social Protección** República de Colombia República Dirección General de Planeación y Análisis de Política

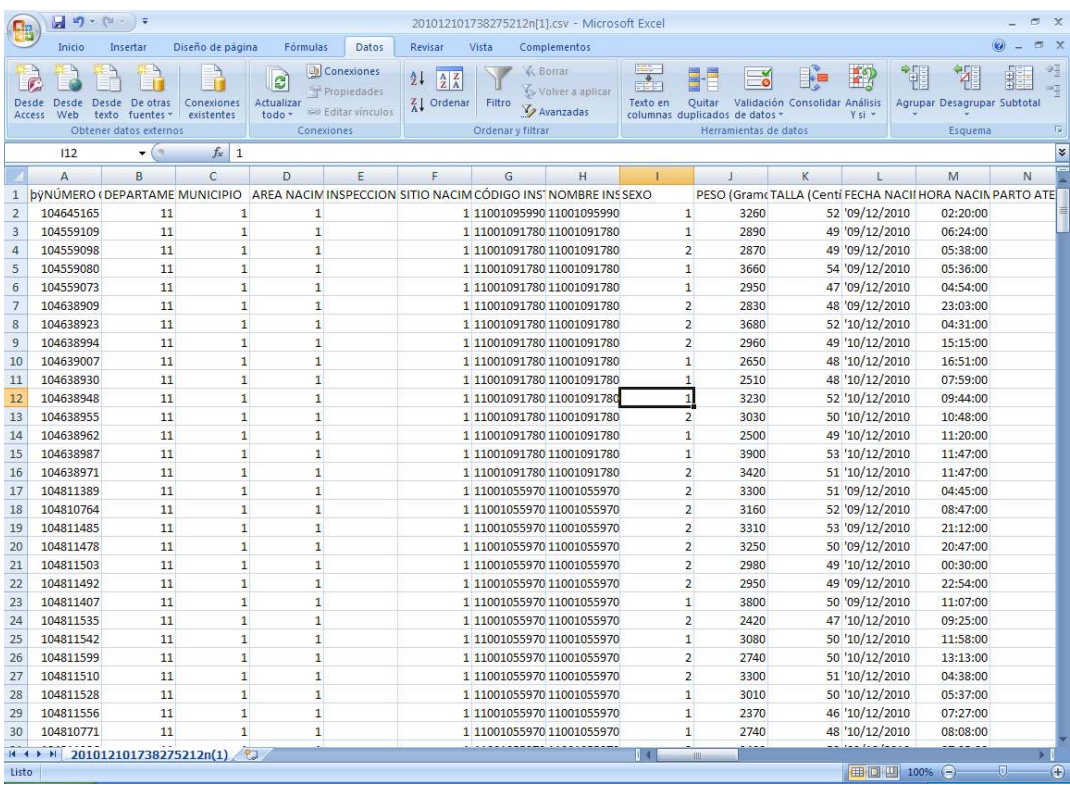

**Imagen 24. Consulta por Índices** 

### **8. Nuevos Roles**

Dentro del aplicativo se crearon don nuevos roles denominados Auditor médico y Epidemiologia.

Dentro del aplicativo se crearon don nuevos roles denominados Auditor médico y Epidemiologia.<br>El auditor medico tiene privilegios similares al estadístico vital, sin embargo su área de trabajo son las Dentro del aplicativo se crearon don nuevos roles denominados Auditor médico y Epidemiologia.<br>El auditor medico tiene privilegios similares al estadístico vital, sin embargo su área de trabajo son las<br>defunciones inicialme haya sido ingresado por algún usuario de su institución de salud, incluyendo datos de identificación y causas de muerte.

El rol epidemiologia únicamente tiene permiso de consultas a nivel de institución de salud.